# **Réponses n°17**

Il est des questions qui reviennent périodiquement et pour lesquelles un petit nombre de personnes ont la gentillesse de donner des réponses à titre individuel. Il serait bien dommage de ne pas en faire pro-

## **Sujet n°31 - Copier la disquette Willy**

## *De Jean Boileau <boileau@criv.vesinet.inserm.fr>*

André, je bute encore sur la foutue protection de Willy (Daniel m'a passé le copieur) avec Sedoric 3 et des disquettes 3.5 pouces. T'aurais pas les fichiers tous seuls ?

*Réponse de André Chéramy <andre.cheramy@wanadoo.fr>*

Il faut utiliser l'utilitaire COPFORM pour copier WILLY. La structure de la disquette n'est pas connue, mais est probablement Master/17/42/S, car il faut utiliser une disquette cible préformatée en 17/42/S. Il faut répondre

29 à la demande de nombre de piste. De quel Daniel parles-tu (Duffau, l'auteur de WILLY ?) et de quel copieur (celui qui permet de dupliquer l'original ?). Il me semble que le CDO a été habilité à distribuer WILLY, est-ce que je me trompe ? De toute façon, je suis intéressé par ce problème. J'aimerai voir en quoi consiste cette protection. Et le copieur peut-il être utilisé pour d'autres logiciels (Randos etc) ?

cienne.

PS L'utilitaire COPFORM autorise le passage 3" -> 3.5", d'ailleurs, il me semble que je dois avoir un exemplaire 3.5" quelque part dans mon bazar.

*Réponse de Jean Boileau <boileau@criv.vesinet.inserm.fr>*

Oui, il s'agit de Daniel Duffau qui a donné au CEO le logiciel et son copieur. J'ai réussi enfin à copier Willy. Il faut la disquette originale des copieurs (3 pouces) dans le lecteur B et Stratoric 1.

Avec les mêmes fichiers sur 3,5 pouces ou sous Stratoric 3, ça plante. Imaginez les deux ensemble...

## **Sujet n°32 - Conversion HIRES vers BMP**

#### *De / From Andre Majorel <amajorel@teezer.fr>*

Quelqu'un connait-il un programme capable de convertir un écran HIRES en fichier bitmap 240x200 ? Does anybody know of a program that could read an Oric hires video RAM dump and produce the corresponding 240x224 (or 240x200) graphic file?

#### *De / From: "Steve Marshall" <48katmos@freeuk.com>*

Tout simplement Euphoric, je ne vois rien d'autre.

There's Euphoric. Only thing I can think of that handle such things is emulator(s).

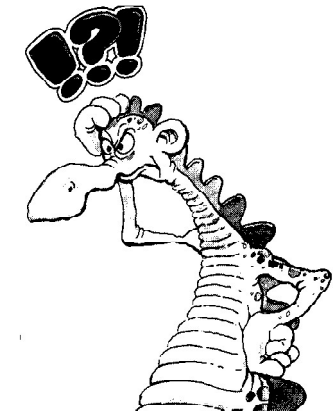

fiter l'ensemble de la communauté Ori-

Cette rubrique est donc ouverte à tous, aussi bien pour obtenir des renseigne-

ments, que pour en donner.